## Amostra pseudoaleatória da distribuição *N*(0*,* 1)

O método de aceitação e rejeição será aplicado tendo como variável auxiliar a v.a. Y com distribuição Laplace padrão, cuja função densidade é mostrada abaixo. A linguagem R é utilizada.

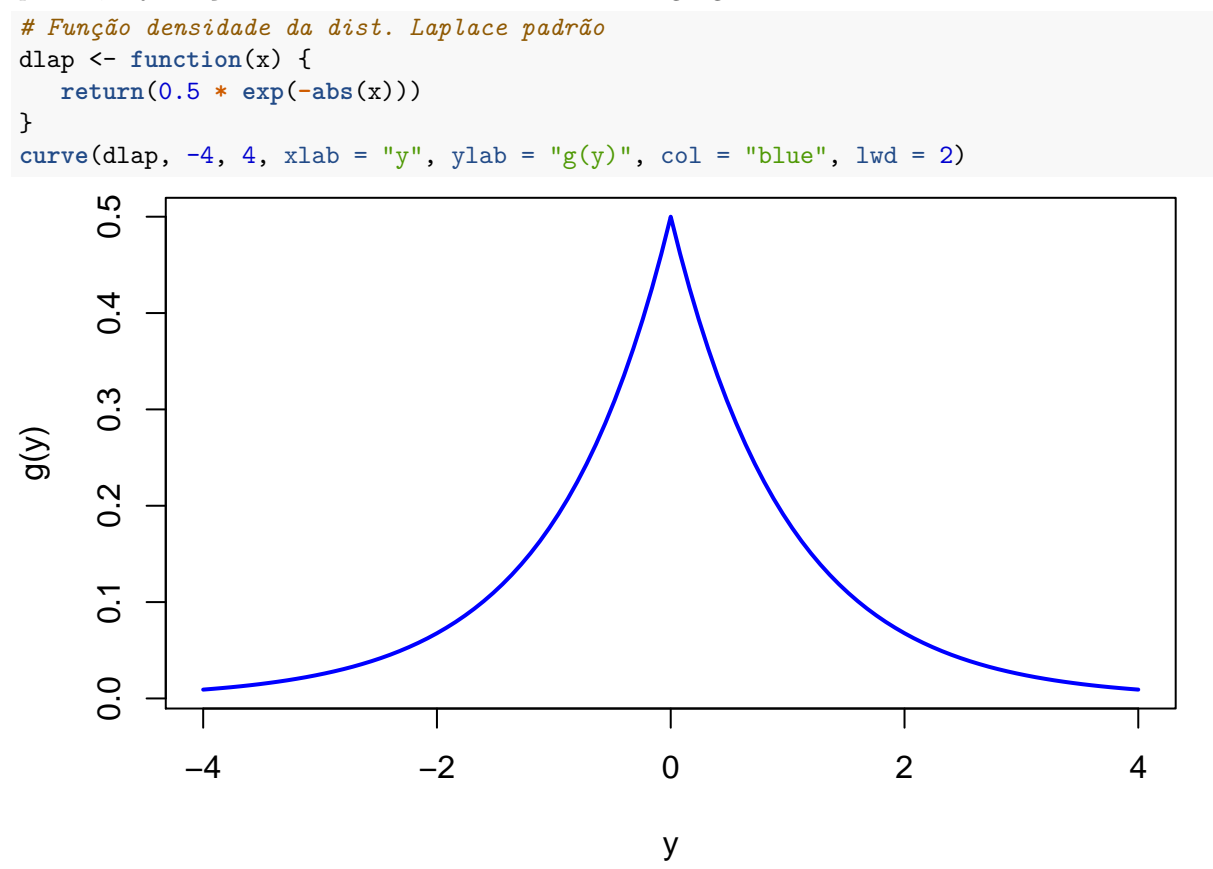

Em seguida é apresentada a função *f*(*x*)*/g*(*x*) e o cálculo de seu valor máximo *M*.

```
# Função f(x) / g(x)
fgx <- function(x) {
   return(dnorm(x, 0, 1) / dlap(x))
}
```
**Nota 1**. Prove que  $M = (2e/\pi)^{1/2}$ , para  $x \in \{-1, 1\}$ . M <- **fgx**(**-**1)

**cat**("\n M =", M)

## ## M = 1.315489

```
# Gráfico de f(x) / g(x)
curve(fgx, -4, 4, ylab = "f(x) / g(x)")
points(c(-1, 1), c(M, M), pch = 20, col = "blue")
abline(h = M, 1ty = 2, col = "blue")
```
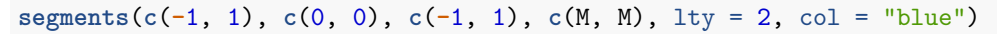

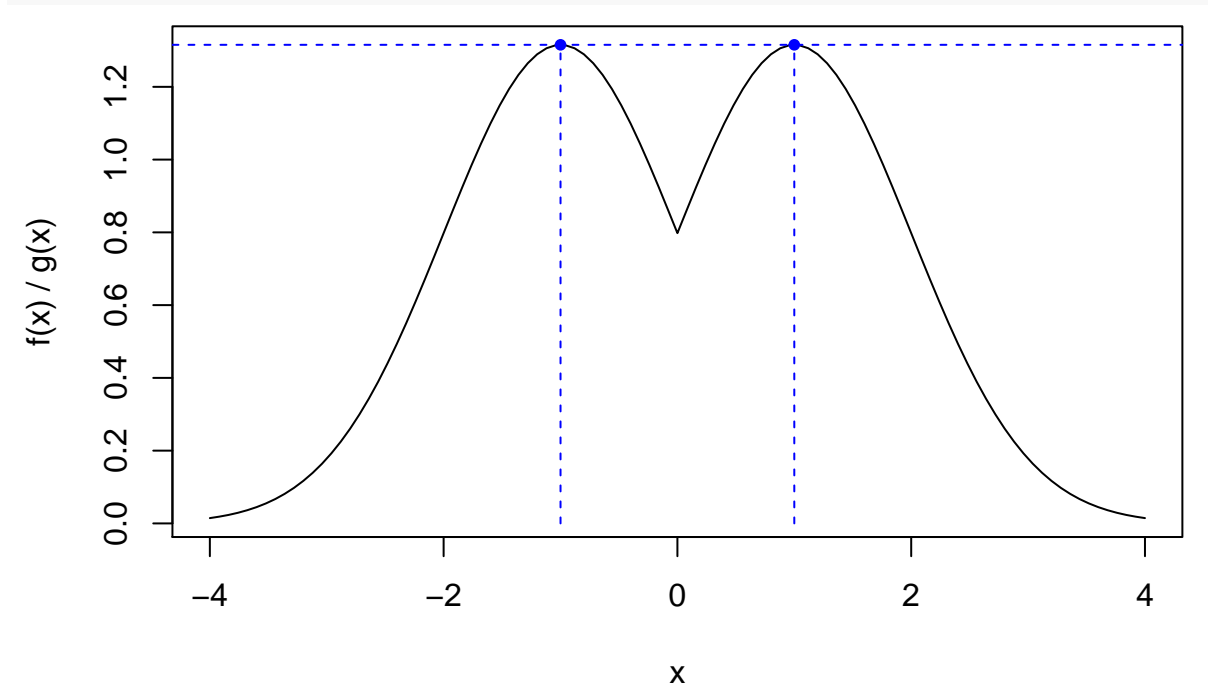

O gráfico abaixo mostra a função densidade *f*(*x*) da v.a. *X* e também *Mg*(*x*). Dizemos que *Mg*(*x*) é um cobertor (*blanket*) para  $f(x)$  ou  $Mg(x)$  domina  $f(x)$ .

```
# M g(x)
dlapM <- function(x, M) {
   return(M * dlap(x))
}
curve(dlapM(x, M), -4, 4, col = "blue", ylab = "f(x) e M g(x)")
curve(dnorm(x, 0, 1), add = TRUE)
```
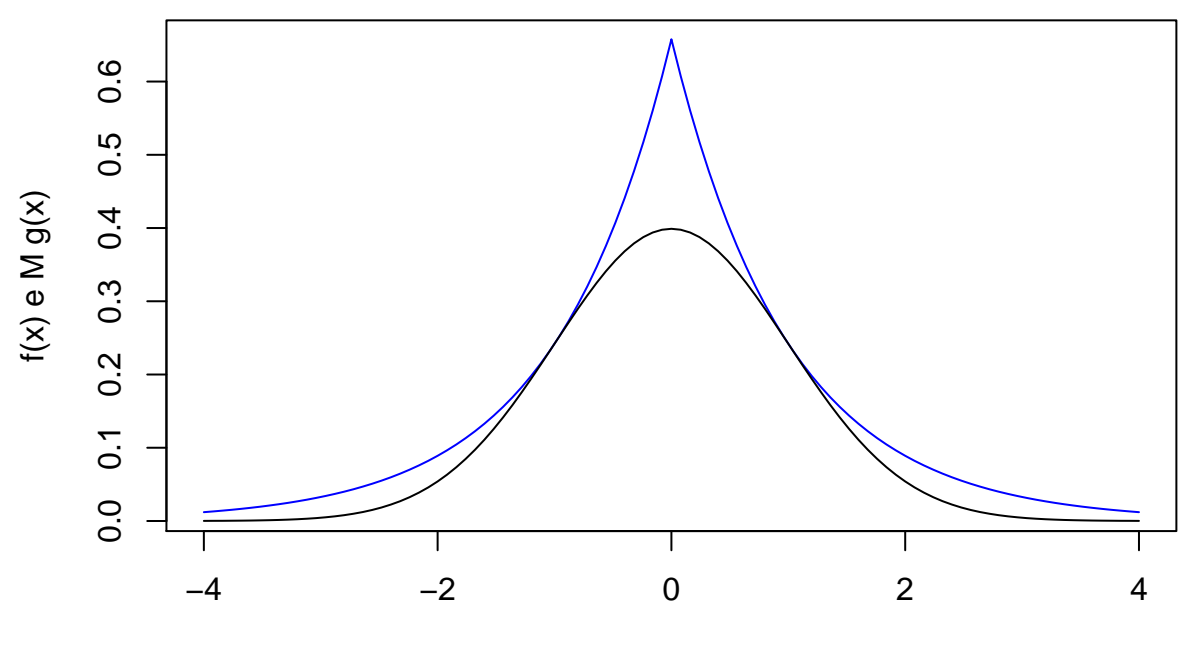

x

```
## Geração da a.a.
# Número de observações
n < - 100# Geração de uma a.a. de X
set.seed(29858) # semente
nger <- n0 <- 0
ax <- c()
while (n0 < n) {
  rej <- TRUE
  while(rej) {
     nger <- nger + 1
     # Variável auxiliar
     u <- runif(1)
     if (u <= 0.5) {
        y <- log(2 * u)
     } else {
         y <- -log(2 * (1 - u))
     }
     # Aceitação ou rejeição
     if (M * runif(1) \leq fgx(y)) {
        n0 <- n0 + 1
        ax[n0] \leftarrow yrej <- FALSE
     }
  }
}
cat("\n Tamanho da amostra:", n, "\n Número de tentativas:", nger)
##
## Tamanho da amostra: 100
## Número de tentativas: 128
# Gráficos
hist(ax, freq = FALSE, main = "", xlab = "x", ylab = "Densidade")
curve(dnorm(x, 0, 1), add = TRUE, lty = 2, col = "darkgreen", lwd = 2)
box()
```
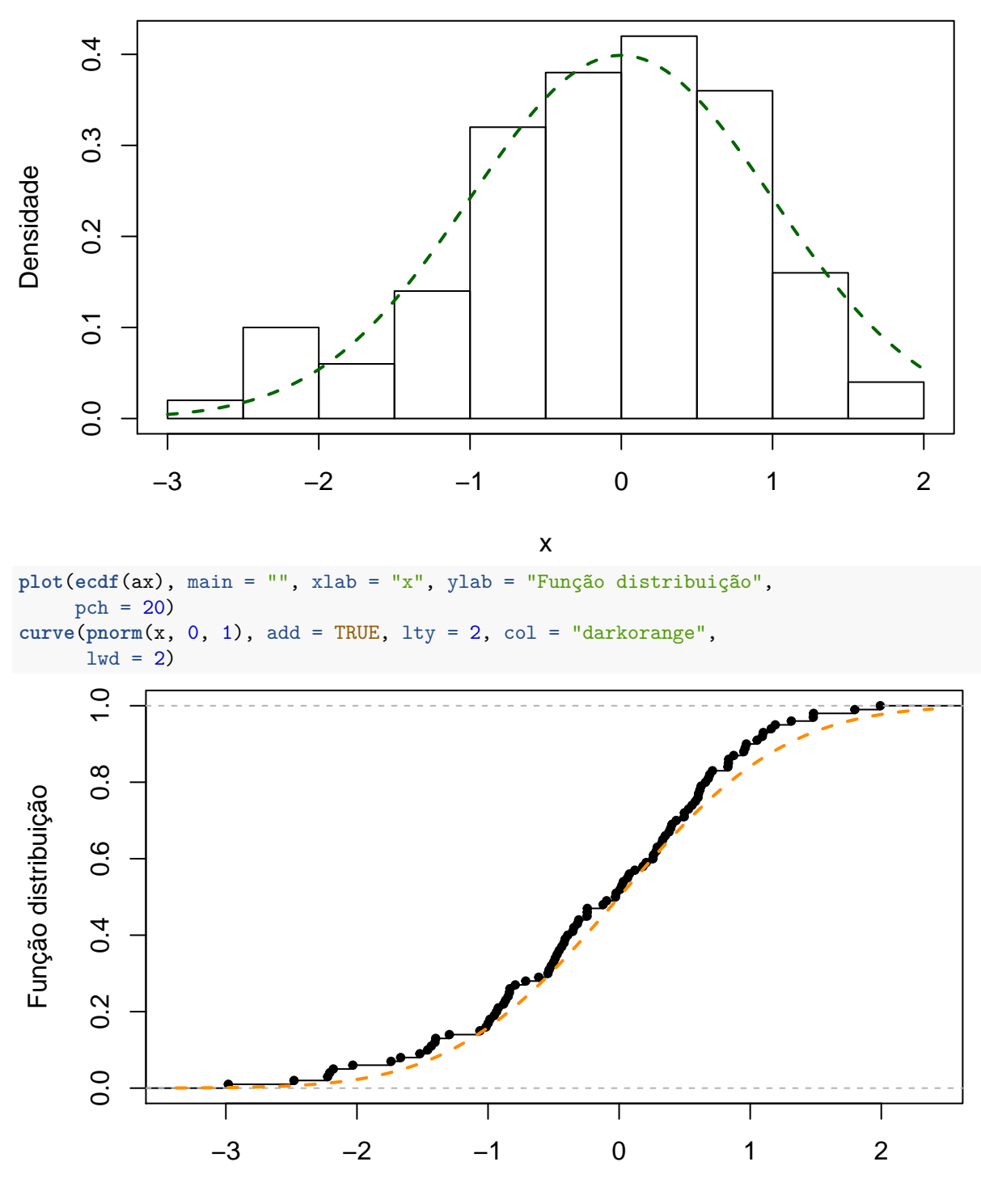

x

**Nota 2**. Os gráficos acima sugerem que a amostra foi gerada de uma distribuição *N*(0*,* 1)? Apresente outro gráfico que poderia ser utilizado para responder à pergunta acima.

*# Teste de bondade do ajuste* **ks.test**(ax, "pnorm", 0, 1)

## One-sample Kolmogorov-Smirnov test ## ## data: ax ## D = 0.068197, p-value = 0.741 ## alternative hypothesis: two-sided

**Nota 3**. O resultado do teste acima sugere que a amostra foi gerada de uma distribuição *N*(0*,* 1)?

Apresente outros testes que poderiam ser utilizados para responder à pergunta acima.

**Nota 4**. Reescreva o código da pag. 3 substituindo while por repeat.

**Nota 5**. Refaça o exemplo utilizando a v.a. *Y* com distribuição Cauchy padrão, com função densidade  $g(y) = 1/\{\pi(1 + y^2)\}, y \in (-\infty, +\infty).$